### COMP 50: Autonomous Intelligent Robotics

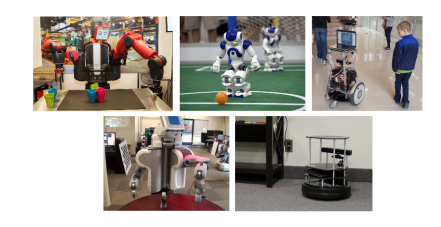

Instructor: Jivko Sinapov http://www.cs.tufts.edu/comp/50AIR/

### Announcements

- We are getting 4 more Turtlebot2 robots for a total of 8
- I am traveling next week to AAAI (largest academic AI conference) – class will still happen and the TA will lead it

### **Today**

- Reading Discussion
- Introduction to ROS (part 2):
	- Messages
	- Services
	- Creating and compiling a ROS package
	- A tour of the Gazebo 3D simulator
- In-class Exercise

### Invited Talk (right after class)

"Uncommon Sense: Using Neural Networks for Exploration and Creativity" by Genevieve Patterson

4:00 pm @ Halligan 102

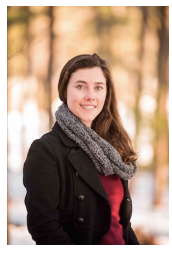

### https://genp.github.io/

### Announcements

### Class Projects

- Design Projects
- Infrastructure Projects
- Demo and Application Projects
- Combination of the above

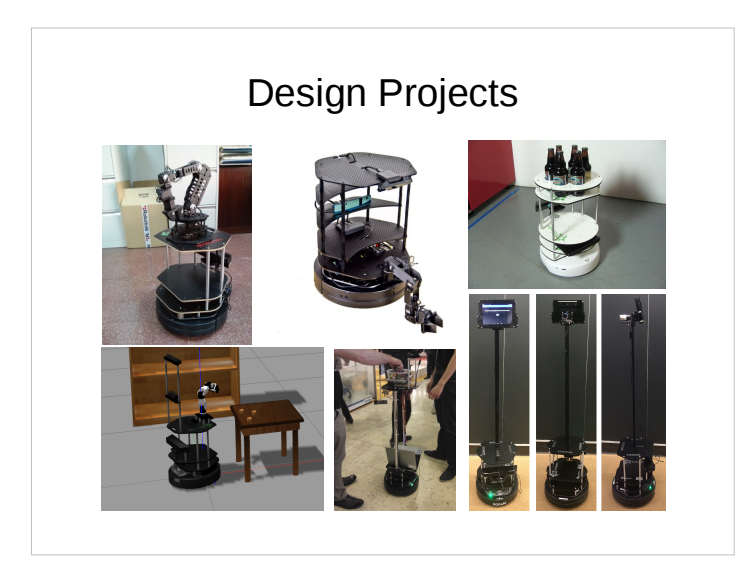

### Demo Projects

- Message and object delivery
- "cocktail" robot (e.g., for a conference setting)
- Robot that looks for trash on the floor
- Robot that plays a game...
- ….

## Design Projects (2)

• Design a mobile manipulator using mobile bases, robot arms, and sensors that are currently on the market

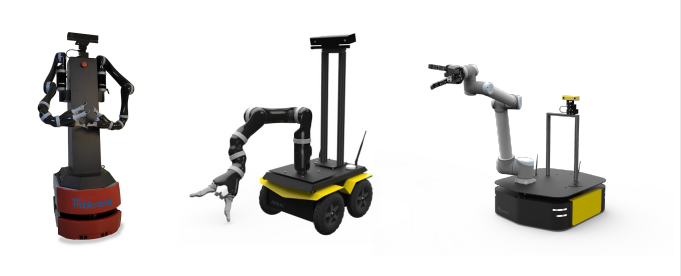

### Infrastructure Projects

- $\cdot$  Semantic mapping add a layer of semantics to the metric map that the robot currently has
- Symbolic planning add symbolic actions and STRIPS-like planning
- Enable 3D mapping there are many packages and libraries that exist but are largely experimental
- Enhance visual perception train classifiers to recognize specific objects of interest

# Design in Simulation

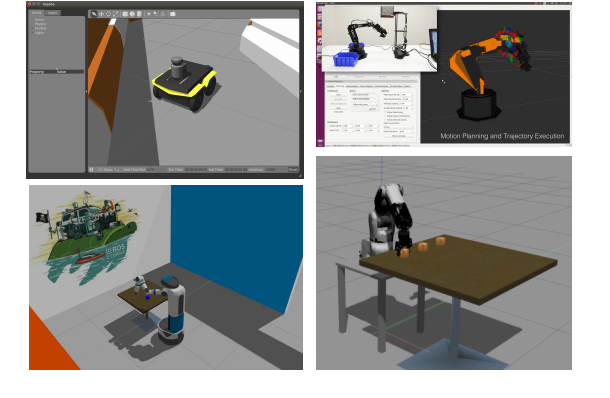

# "What can the robot do?"

### How to form teams

- Most important: talk to your class mates
- Look for people with complementary skill sets
- Ideally, form a 3 person team

# Reading Discussion **Reading Questions**

• What is an "application-neutral architecture"?

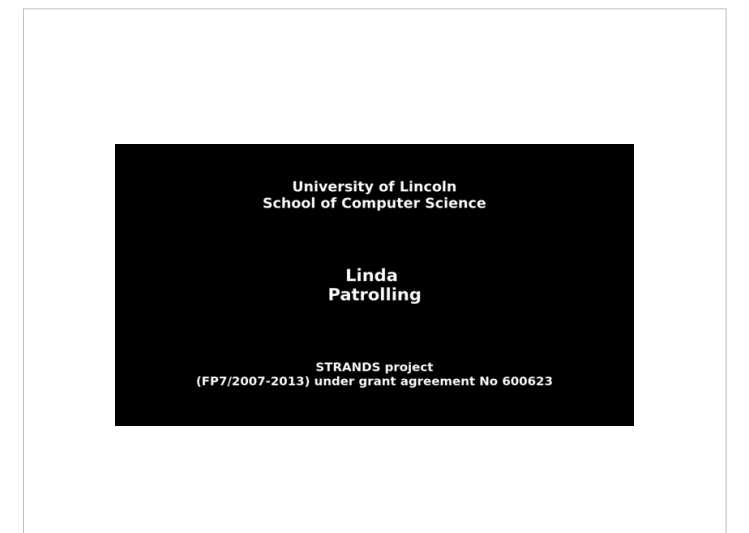

## Reading Discussion

"… there is also the phrase, "edges in the topological map are parametrized by the action required to move along them." Here, I didn't quite understand whether these actions are programmed by people or learned by the robot over time. "

– Ipek

 $\bullet$ 

### Reading Discussion

"I noticed in figure 6 that **one of the problems that the robot would constantly run into was getting stuck on carpets.** As bipeds, this is rarely a problem for humans. […] the percentage of the time that the robot was able to successfully get itself out of the situation was a lot lower than the percentage of the time that robot successfully got unstuck for the care home. I am curious why that was."

– Elliot

### Reading Discussion

"One criticism I have for the STRANDS robots is **the apparent ease with which they can be turned off. In the errors section, it was mentioned that one failure was due to a decorator turning off the robot.** While not a lot of other information about this situation is provided, it makes it seem like the robot can be easily turned off."

– Amel

### Reading Discussion

"After reading the paper, one thing I'm curious about that the paper did not address is **whether people actually liked having the robot around.** Did the security team at the office find the robot useful or were the employees there bothered by it? Were the patients and nurses at the elder-care facility happy with the robot and find it useful?"

– Matthew

### Reading Discussion

"they mentioned that they used a "widely adopted ROS package to provide state-of-the-art performance". I guess **I'm skeptical that today's state-of-the-art navigation packages will get your robot lost 1,700 times in 104 days, and it will only be able to recover itself from that 707 times.** I also would have liked to see a break down of how often the robot was able to rescue itself by rebooting its systems, and how often it got random people to help." – Anne

### Reading Discussion

"While reading the paper, I found myself questioning the benefit of using the robot itself to monitor the environment and learn, versus the use of CCTV or other static methods to generate the topology of the environment on behalf of the robot and only use the sensors to update when necessary."

– Martin

### Reading Discussion

### Some comments on your responses….

- Overall, they were at the level of depth I expected or more :)
- Please proof read for spelling and grammar
- If your post was substantially shorter than the typical post, make sure to take that into account for next time

### Getting Started with ROS

- Get Ubuntu 14.04 LTS
	- Dual boot
	- Virtual machine
	- ROS Development Studio (on the cloud)
- Check your architecture (32 bit or 64 bit) and download the appropriate .iso file
- Beginner's guide to Ubuntu Linux:
	- http://www.makeuseof.com/tag/ubuntu-an-absolutebeginners-guide/

### Some videos for this week's paper

- Learning to Interpret Natural Language Commands through Human-Robot Dialog
	- https://youtu.be/LyRoSuJF5kc
- Learning Multi-Modal Grounded Linguistic Semantics by Playing I Spy
	- https://youtu.be/jLHzRXPCi\_w
- Mobile Robot Planning using Action Language BC with an Abstraction Hierarchy
	- https://youtu.be/-QpFj7BbiRU

### Installing ROS

- There is no need to install anything if you're using the cloud-based RDS
- Install ROS indigo: – http://wiki.ros.org/indigo/Installation/Ubuntu

# Introduction to ROS (III)

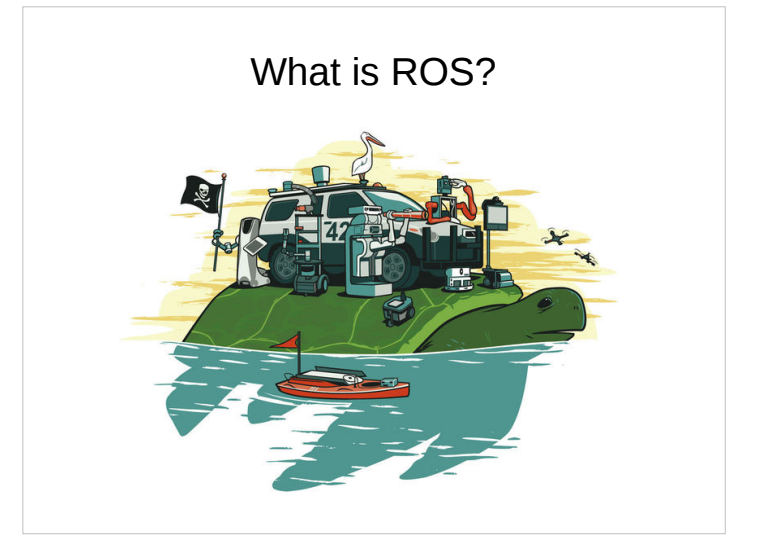

### What is ROS?

"ROS (Robot Operating System) provides **libraries** and **tools** to help software developers create robot **applications**. It provides **hardware abstraction, device drivers, libraries, visualizers, message-passing, package management**, and **more**. ROS is licensed under an **open source**, BSD license."

### Overview of ROS Tutorials

### First Steps in ROS

- Tutorials:
	- http://wiki.ros.org/ROS/Tutorials
- Turtlesim:
	- http://wiki.ros.org/turtlesim

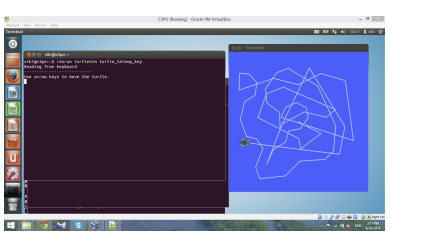

### ROS Nodes, Topics, and Services

- Publishing to a topic from the command line
- Calling a service from the command line
- Messages and services documentation
- Overview of 3D simulator

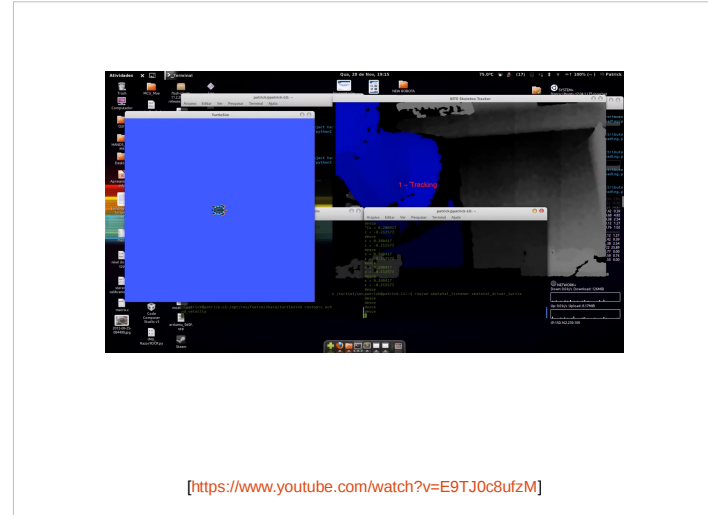

### In-class Exercise

- Team up in groups of 2 to 3
- GOAL: write a C++ node that publishes a velocity command to the turtle in turtlesim
- **Steps:** 1) create a ROS package; 2) write code for a node that will publish the command – look at the Publisher example in the tutorials
- Alternative exercise: publish velocity commands to the turtlebot in simulation

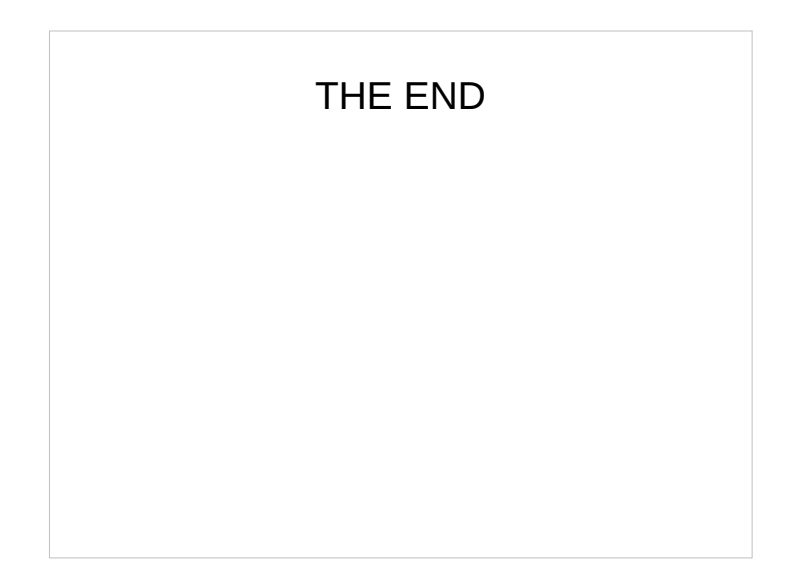